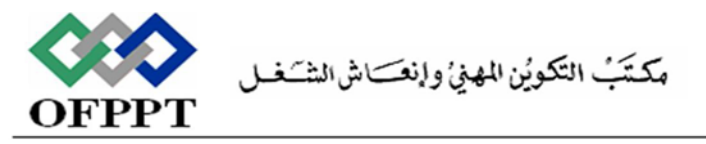

## Office de la Formation Professionnelle et de la Promotion du Travail

Direction Régionale Tensift Atlantique Marrakech

**Examen de Fin de Module, Formation Initiale Année 2014 -2015 SESSION JANVIER 2015**

**Filière** : TDI **Niveau** : TS **Durée** : 2 H 00 **Barème** : 40 points **Intitulé du module** : Langage de programmation structurée

## **Partie I : Théorique (11 pts)**

- **1.** C'est quoi le rôle d'un compilateur ? **(2 pts)**
- **2.** Quelle est la différence entre le passage de paramètres d'une fonction par adresse et le passage de paramètres par valeur ? donner un exemple. **(3 pts)**
- **3.** Citer quatre fonctions de la bibliothèque **string.h**. **(2 pts)**
- **4.** Que sera le résultat d'exécution des programmes suivants : **(4pts)**

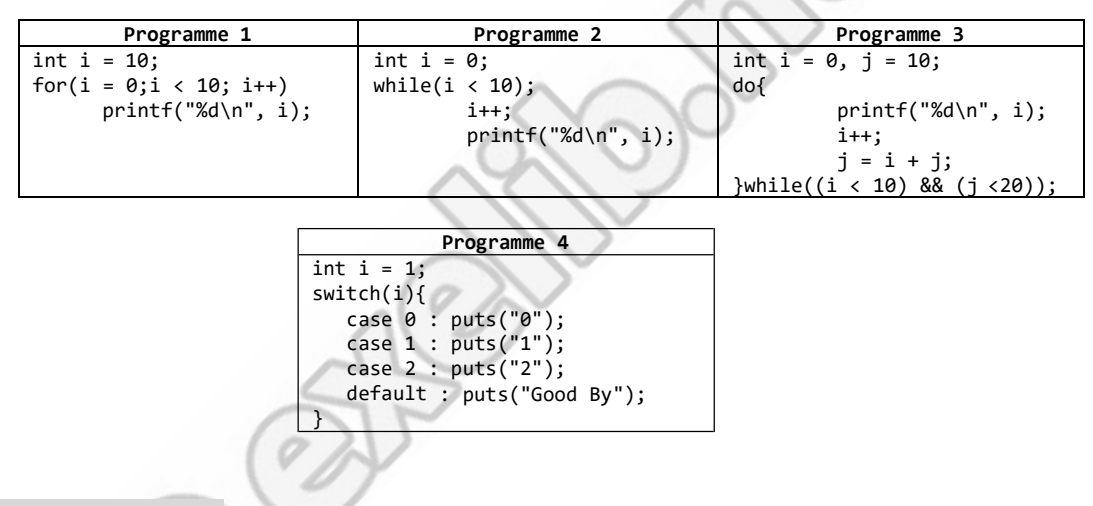

## **Partie II : Pratique (29 pts)**

**Exercice 1 : (5 pts)**

On considère la suite numérique définie par :

 $U_1 = 1$ 

 $U_2 = 2$  et

- **Un = 2 (Un-1 + Un-2) (pour n>2)**
- **1.** Ecrire une fonction qui retourne, le nième terme de cette suite ; **(3pts)**
- **2.** Ecrire un programme qui calcule et affiche les termes, de cette suite, inférieurs ou égaux à un entier entré par l'utilisateur ; ainsi que leur somme. **(2 pts)**

## **Exercice 2 : (24 pts)**

On souhaite créer un programme en langage C permettant de gérer les articles dans un stock informatique. Un Article est caractérisé par les champs **code** (entier), **nom** et **prixUnitaire**.

- **1.** Définir la structure **Article. (2 pts)**
- **2.** Créer une procédure *void lireArticle (Article articles [], int n)* permettant de remplir un tableau de n articles. **(3 pts)**
- **3.** Créer une procédure *void afficherArticle (Article articles [], int n)* permettant d'afficher la liste des articles stockés dans le tableau *articles*. **(2 pts)**
- **4.** Créer une procédure *void supprimerArticle (Article articles [], int \* n, int code)* permettant de supprimer un article stockés dans le tableau *articles* en fournissant son code. **(3pts)**
- **5.** Créer une procédure *void ajouterArticle (Article articles [], int \*n)* permettant d'ajouter un article dans le tableau *articles*. **(2 pts)**
- **6.** Créer une procédure *void triByNom (Article articles [], int n)* permettant d'afficher les articles classés par ordre alphabétique des noms. **(2 pts)**
- **7.** Créer une procédure *void triByPrix (Article articles [], int n)* permettant d'afficher la liste des articles classés du plus cher au moins cher. **(2 pts)**
- **8.** Créer une procédure *void saveArtciles (Article articles [], int n)* permettant d'enregistrerles articles dans un fichier texte, les valeurs des champs de chaque article seront séparées par « ; ». **(3 pts)**
- **9.** Ecrire un algorithme qui affiche à l'utilisateur le menu suivant : **(5 pts)**
	- 1: Lire les articles.
	- 2: Afficher les articles classés par ordre alphabétique des noms.
	- 3: Afficher les articles classés du plus cher au moins cher.
	- 4: Ajouter un nouvel article.
	- 5: Supprimer un article.
	- 6: Enregistrer les articles.
	- 7: Quitter le programme.
		- Tapez votre choix :

et réalise l'opération demandée par l'utilisateur en utilisant les fonctions définies précédemment.